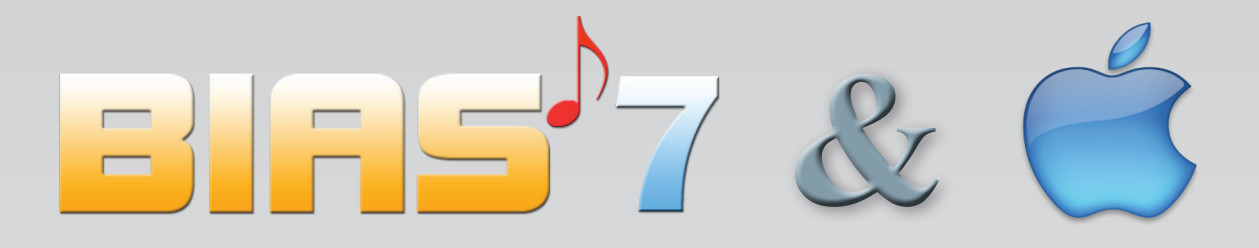

**With the help of special software BIAS 7 can be used with Apple Mac Intosh computers. You have 2 options:**

**1. You use the "Bootcamp" software, provided free of charge by Apple Inc. In this case you install Microsoft Windows 7 or 8 on a separate partition of your Apple computer. After having switched on your computer, you decide during the boot procedure if you want to run it as an Apple or Windows Computer. This is the cheapest but less comfortable option.**

**2. You use software like "Parallels Desktop" or "VMware Fusion" (both between 30-50\$). Each of which lets you run Windows (or another operating system) as if it were just another OS X application. With Parallels Desktop you work with your Apple as usual and with a simple mouse-movement (or swipe on the touch screen) to the left or right you change between the OS X Desktop and the Windows Desktop. With VMware Fusion Microsoft Windows runs within a "Window" of any size (can also be as large as your screen). With both programs you enjoy the advantage to work simultaneously with Windows and the Mac OS X operating system.**

**Some of the following links talk about a slight loss of computing power because of the virtualisation (becomes noticeable if you run power consuming games). This effect does not appear with BIAS and VIAS measurements. Only in some cases of extensive optimisation tasks (using BIOS) it can happen, that the Optimiser needs a little bit more time for the calculation.**

**General information about running Windows on your Mac you find here: http://www.macworld.com/article/1164817/the\_best\_way\_to\_run\_windows\_on\_your\_ mac.html**

**Information about "Bootcamp": http://support.apple.com/kb/ht1461 http://www.youtube.com/watch?v=GOwm1H6nAjs http://www.youtube.com/watch?v=4C3QZ9H39CQ**

**Information about "Parallels Desktop": http://www.parallels.com/products/desktop/**

**Information about "VMware Fusion": http://www.vmware.com/products/fusion**

**We recommend to install Microsoft Windows 7 Home Premium or Professional (both 64bit) and not Microsoft Windows 8.**

**Windows 8.0 is unusable because in the touch screen mode for the user some necessary settings are not accessibly. This problem can be solved by an upgrade to Windows 8.1 which can be downloaded free of charge from the official Microsoft Server. BIAS 7 runs with Windows 8.1 (also on Tablets with Touch Screen) well, but as Windows 8 is optimised for Internet Surfing, Emailing and watching movies, it's less usefully for serious work.**

**In the computer business Microsoft's Windows 8 is named a "veritable flop". Microsoft's reaction is the announcement of "Windows 9" for the year 2015...**